# Registration system for geotechnical logging and stereographic projection generation using Barton's Q index

Leonars J. Villanueva-Mendoza, Bach.<sup>1</sup>, Daniel A. Pérez-Aguilar, Eng.D.<sup>1,2</sup>, and Manuel Malpica Rodríguez, Dr.<sup>1</sup> <sup>1</sup>Universidad Privada del Norte (UPN) - Cajamarca, Perú <sup>2</sup>Universidad Tecnológica del Perú (UTP) - Lima, Perú N00186570@upn.pe, daniel.perez@upn.pe, manuel.malpica@upn.pe

*Abstract–The geotechnical logging process of oriented boreholes is a crucial task in preventing rock slides and falls in mines. However, this process is tedious and requires the recording of a large amount of information, which can increase the risk of errors when using printed forms or spreadsheet. Additionally, the data processing carried out in the mining camp can require a lot of time and increase the risk of errors. This paper presents a software developed to optimize the geotechnical logging process of oriented boreholes. This software allows for immediate data processing and reduces the possibility of errors, contributing to the reduction of accidents in the mine. Furthermore, the software improves the recording and analysis process by 25% due to the decrease in time, improvements in data analysis, and increased accuracy in graph generation.*

*Keywords—Geotechnical logging, Diamond drilling, Stereographic projection, MVC, Logging system, C#, Python.*

**Digital Object Identifier:** (only for full papers, inserted by LACCEI). **ISSN, ISBN:** (to be inserted by LACCEI). **DO NOT REMOVE**

# Registration system for geotechnical logging and stereographic projection generation using Barton's Q index

Leonars J. Villanueva-Mendoza, Bach.<sup>1</sup>, Daniel A. Pérez-Aguilar, Eng.D.<sup>1,2</sup>, and Manuel Malpica Rodríguez, Dr.<sup>1</sup> <sup>1</sup>Universidad Privada del Norte (UPN) - Cajamarca, Perú <sup>2</sup>Universidad Tecnológica del Perú (UTP) - Lima, Perú N00186570@upn.pe, daniel.perez@upn.pe, manuel.malpica@upn.pe

*Resumen–El proceso de logueo geotécnico de sondajes orientados es una labor crucial para prevenir deslizamientos y caídas de rocas en las minas. Sin embargo, este proceso es tedioso y requiere registrar una gran cantidad de información, lo que puede aumentar el riesgo de errores al utilizar formatos impresos o hojas de cálculo. Además, el procesamiento de datos realizado en el campamento minero puede requerir mucho tiempo y aumentar el riesgo de errores. Este paper presenta un software desarrollado para optimizar el proceso de logueo geotécnico de sondajes orientados. Este software permite tratar los datos de manera inmediata y reduce la posibilidad de errores, lo que contribuye a disminuir el riesgo de accidentes en la mina. Además, el software mejora el proceso de registro y análisis en un 25% gracias a la disminución de tiempos, mejoras en el análisis de datos y mayor precisión en la generación de gráficos.*

*Palabras clave--Logueo geotécnico, Perforación diamantina, Proyección estereográfica, MVC, Sistema de registro, C#, Python.*

*Abstract– The geotechnical logging process of oriented boreholes is a crucial task in preventing rock slides and falls in mines. However, this process is tedious and requires the recording of a large amount of information, which can increase the risk of errors when using printed forms or spreadsheet. Additionally, the data processing carried out in the mining camp can require a lot of time and increase the risk of errors. This paper presents a software developed to optimize the geotechnical logging process of oriented boreholes. This software allows for immediate data processing and reduces the possibility of errors, contributing to the reduction of accidents in the mine. Furthermore, the software improves the recording and analysis process by 25% due to the decrease in time, improvements in data analysis, and increased accuracy in graph generation.*

### I. INTRODUCCIÓN

El logueo geotécnico es un proceso de investigación y monitoreo de las propiedades geotécnicas de un sitio o terreno. Se utiliza para evaluar la calidad y la estabilidad del suelo y para determinar la capacidad del suelo para soportar estructuras [1], [2]. Este proceso incluye la toma de muestras de suelo y roca, la realización de pruebas en el laboratorio y la interpretación de los resultados [3], [4]. El logueo de sondajes orientados, por otro lado, es una técnica de perforación en la que se realiza un sondeo en una dirección específica para obtener información

**Digital Object Identifier:** (only for full papers, inserted by LACCEI). **ISSN, ISBN:** (to be inserted by LACCEI). **DO NOT REMOVE**

detallada sobre las propiedades geotécnicas y geológicas del subsuelo. Este proceso se utiliza en proyectos de construcción y exploración minera para determinar la presencia de rocas y suelos resistentes, y para evaluar la capacidad de soporte del subsuelo [5].

El logueo geotécnico es una evaluación general del suelo y roca en un sitio [6], mientras que el logueo de sondajes orientados es una técnica más específica para obtener información detallada sobre el subsuelo en una dirección determinada [7]. El logueo geotécnico y el logueo de sondajes orientados están relacionados ya que ambos son herramientas utilizadas en la investigación geológica y geotécnica. El logueo geotécnico es una técnica que consiste en recopilar y documentar información sobre las características geológicas y geotécnicas de un terreno a lo largo de un pozo de investigación. Por su parte, el logueo de sondajes orientados es una técnica que utiliza una broca guiada por control electrónico para tomar muestras controladas de materiales subsónicos y realizar análisis en profundidad [8].

El logueo geotécnico y el logueo de sondajes orientados se relacionan en el sentido de que el logueo geotécnico proporciona una visión general de las características geológicas y geotécnicas de un terreno, mientras que el logueo de sondajes orientados proporciona información detallada y precisa sobre la composición y las propiedades de los materiales subsónicos. Ambas técnicas son importantes y complementarias para obtener una comprensión completa y precisa del terreno y sus características geológicas y geotécnicas [9], [10].

En [11] se aplica el logueo geotécnico en sondaje diamantino, el cual es parte del logueo de sondajes orientados, con la finalidad de determinar la calidad del macizo rocoso. El sondaje diamantino o perforación diamantina es un proceso en el cual usando brocas huecas, se obtienen testigos de roca para estudiarlas [12], indicando además, que desde el siglo XX se han propuesto diversos sistemas de clasificación del macizo rocoso. Entre ellos destacan el sistema RMR de Bieniawski y el sistema Q de Barton, que son las clasificaciones más empleadas en todo el mundo. Se han propuesto numerosas relaciones entre ambos índices, que normalmente tienen gran dispersión de datos. Sin embargo, se ha observado que las correlaciones establecidas para litologías específicas son más precisas [13], [14].

En [15] se busca elegir la clasificación geomecánica más apropiada para evaluar un macizo rocoso en la obra ingenieril

Trasvase Este-Oeste en la ciudad de Santiago de Cuba, Cuba. Para eso menciona el uso de software Dips 5.0 el cual sirve para la realización de proyecciones estereográficas, las cuales son un tipo de representación cartográfica en la que se utiliza una proyección matemática para representar la superficie terrestre en un plano bidimensional [16], [17]. En esta proyección, los objetos son representados en tres dimensiones, con una perspectiva estereográfica que muestra la relación entre la posición y la altura de los objetos en relación a la línea del horizonte. Este tipo de proyección es comúnmente utilizado en aplicaciones geológicas y geotécnicas para representar la forma y la estructura de la corteza terrestre [18]–[20].

El proceso de logueo geotécnico es una tarea que requiere precisión y cuidado, ya que incluso un pequeño error en la entrada de información podría causar accidentes que provoquen pérdidas económicas o, en el peor de los casos, pérdidas humanas. En varias empresas, este proceso puede verse afectado por la forma en que se registra la información obtenida de la colección de muestras de roca. Toda esta información termina en plantillas de hojas de cálculo de Excel, que tienen un formato establecido por las empresas, o en el peor de los casos, en hojas impresas. Este modo de trabajo no solo abre la posibilidad de ingresar datos incorrectos o en lugares donde no corresponden, sino que también retrasa el proceso posterior de la colección de datos, que es el estudio de estos datos, considerando que los datos están bien registrados y correctos. A partir de estos resultados, las partes responsables toman decisiones sobre los procedimientos a seguir durante la excavación para minimizar el riesgo de deslizamientos de rocas [21], [22].

En [12] se buscó optimizar costos de perforación diamantina en una unidad minera en Puno, Perú. Consistió en su primera etapa en realizar la evaluación de las operaciones de perforación diamantina con las brocas JC Portal en la zona San Germán. En dicha evaluación se ha considerado, el diámetro de la broca, vida útil de la broca, costo de broca, rendimiento de la broca, costo de máquina, tipo de roca y aditivos de perforación, dichos controles se han realizado durante 10 días, equivalente a 20 guardias. Posteriormente en el estudio de investigación se ha realizado la evaluación de la perforación diamantina con las brocas Hayden, considerando en el control, el diámetro de la broca, vida útil de la broca, costo de broca, aditivos de perforación, rendimiento de las brocas, costo de máquina y tipo de roca. Estos controles se han realizado durante 10 días, equivalente a 20 guardias. Los datos se han registrado en las fichas de control correspondiente. En el trabajo de investigación se ha minimizado los costos de perforación diamantina mediante el uso de las brocas Hayden que tiene una vida útil de 110 metros perforados. Finalmente, los costos de perforación diamantina se han optimizado de 11,44 US\$/m a 10,50 US\$/m., mediante el uso de las brocas Hayden, haciendo una diferencia de 0,94 US\$/m.

La tesis [11] tiene como objetivo evaluar la calidad de la roca mediante el uso del logueo geotécnico en sondajes diamantinos con recuperación de testigos. Asimismo, busca diseñar un dren subhorizontal en la perforación para controlar la presión en las paredes del tajo y capturar el agua subterránea a niveles más elevados. El estudio es una investigación geotécnica que cumple con ciertos criterios geotécnicos e hidrogeológicos; realizándose un sondaje diamantino subhorizontal con una inclinación de +10° y un diámetro de perforación HQ, con una profundidad de 150.60 metros. La perforación fue llevada a cabo por una empresa contratista mediante una máquina perforadora, con el fin de brindar condiciones adecuadas al personal, equipos, procesos y medio ambiente en la mina.

En [23] se investiga el comportamiento de las voladuras en el macizo rocoso. Se utilizaron diferentes herramientas tecnológicas como RMR, el software Dips 6.0, AutoCAD y Slide 6.0. Luego de llevar a cabo el levantamiento geomecánico de las estructuras, se identificaron 4 familias de discontinuidades en las 5 estaciones geomecánicas estudiadas. La clasificación geomecánica reveló que el macizo rocoso presenta una calidad regular a buena, con valores de RMR comprendidos entre 55 y 70. En el análisis cinemático de las discontinuidades de cada celda geomecánica, se utilizó el programa Dips 6.0 de Rocscience. Como resultado, se encontró que las celdas y otras tres estaciones geomecánicas presentan un potencial de rotura.

En [24] se llevó a cabo un análisis de los accidentes fatales causados por el deslizamiento de rocas en relación al Decreto Supremo 024-2016-EM y su modificación 023-2017-EM en comparación con el Decreto Supremo 055-2010-EM. El resultado mostró que los accidentes fatales causados por el deslizamiento de rocas fueron un total de 20 durante los años 2013 a 2015, lo que demuestra que durante este período hubo aproximadamente 7 accidentes fatales al año en la minería subterránea. Esto se debe a las deficiencias o la falta de cumplimiento de las normativas que regulan este sector.

Por lo expuesto, el objetivo de la presente investigación es analizar el impacto del desarrollo e implementación de un software en la optimización del proceso de registro de datos de logueo geotécnico y la generación de proyecciones estereográficas.

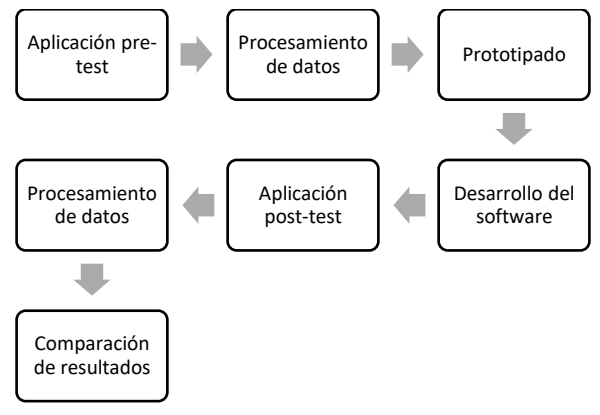

<span id="page-2-0"></span>Fig. 1. Procedimiento.

#### II. METODOLOGÍA

La metodología de la investigación se desarrolló mediante los pasos señalados en la [Fig. 1.](#page-2-0)

El tipo investigación que se consideró para esta investigación fue la Aplicada ya que tiene como finalidad solucionar el problema que se presenta durante el proceso de logueo geotécnico. Como técnica se seleccionó a la encuesta y como instrumento al cuestionario, con el objetivo de medir el nivel de satisfacción antes y después de implementar el software.

La aplicación de la presente investigación se realizó en una empresa del rubro minero, ubicada en una ciudad del norte peruano. En el estudio participaron 9 profesionales del departamento de geología, los cuales tienen conocimiento y experiencia en logueo geotécnico, a los cuales se les aplicó una encuesta en dos momentos: pre-test y post-test.

- *1) Pre-test*: Instrumento aplicado antes de la implementación del software, con la intención de recopilar datos de la forma tradicional en la que se realizaban las labores de logueo geotécnico, tomándose en cuenta la eficiencia, el tiempo de registro de datos, el tiempo de corrección de la información, el tiempo de envío de la información recopilada a la base de operaciones, y, por último, el tiempo de generación de las proyecciones estereográficas.
- *2) Procesamiento de datos*: Para el procesamiento de datos se utilizó el software SPSS para poder analizar los datos obtenidos durante las encuestas.
- *3) Prototipado*: Para el prototipado se utilizó la app web Figma, en la cual se realizaron los bocetos de la interfaz del software y su funcionalidad, además, del planteamiento de las bases de datos que se utilizaron durante en el proyecto, considerando los resultados obtenidos durante el pre-test para cubrir las deficiencias detectadas.
- *4) Desarrollo del software*: Para el desarrollo del software se usaron como base los bocetos generados en Figma, además, de sus respectivas bases de datos. El detalle se aprecia en la sección Resultados.
- *5) Post-test*: Después de haberse implementado el software, se aplicó una segunda encuesta, considerando un cuestionario en el que se tomó en cuenta los puntos mencionados en el pre-test, adicionándole una comparación de precisión entre las proyecciones estereográficas generadas por el software desarrollado y el software que se usa en la empresa (Dips y Stereonet).
- *6) Comparación de resultados:* Se compararon los resultados obtenidos durante el pre-test y el post-test para poder determinar que tanta mejoría se dio una vez se implementó el software.

# III. RESULTADOS

### *1) Procesamiento de datos (Pre-test)*:

Después de aplicar una encuesta pre-implementación del software, se ha determinado que el método de trabajo actual es muy lento y no permite a los geólogos trabajar de manera eficiente en el campo. Esto resulta en una pérdida considerable de tiempo y retrasa otras labores, como la voladura y la perforación.

Los usuarios encuestados consideran que el tiempo empleado en el registro es excesivo debido a la cantidad de información y a los formatos no intuitivos. Además, la verificación de la información también requiere un tiempo elevado, ya que los formatos actuales no ayudan a corregir errores.

El envío y análisis de la información también son muy lentos debido a la necesidad de entregar la información de manera física y a la posterior entrada de esta en una aplicación de terceros para la proyección estereográfica.

En resumen, el método de trabajo actual es ineficiente y poco dinámico, y los usuarios consideran que es deficiente debido a la cantidad de información y a la falta de ayuda para trabajar de manera eficiente en los formatos actuales. Los resultados se pueden apreciar en l[a Fig. 2.](#page-3-0)

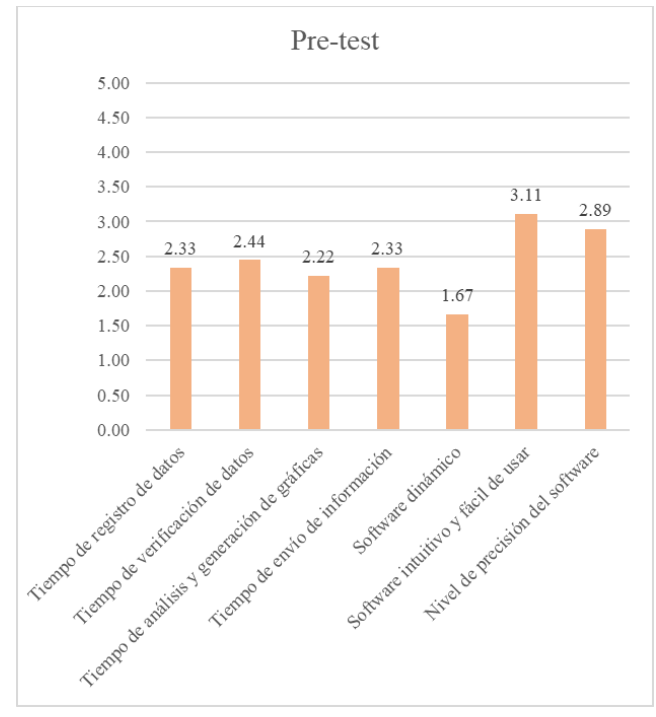

Fig. 2. Resultados del pre-test

### <span id="page-3-0"></span>*2) Desarrollo e implementación del software*:

La aplicación desarrollada permite el ingreso de los datos recolectados durante el logueo geotécnico, así mismo, la aplicación incluye la funcionalidad para generar reportes en tiempo real, además de la generación de distintas gráficas de la estereografía y contar con información centralizada y

disponible en tiempo real. Para el desarrollo de la aplicación, se partió del prototipado usando el software Figma, en el cual se diseñaron los bocetos de la interfaz de usuario como se muestran en la [Fig. 3](#page-4-0) y [Fig. 4.](#page-4-1)

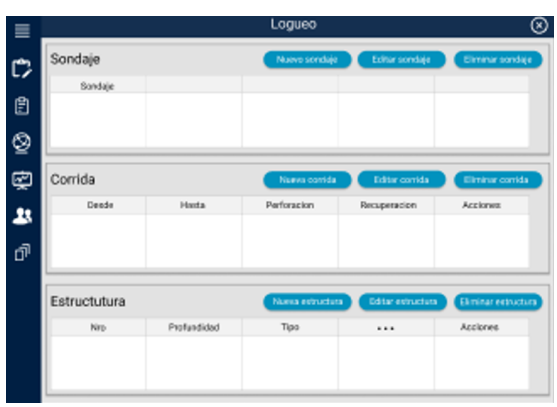

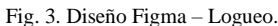

<span id="page-4-0"></span>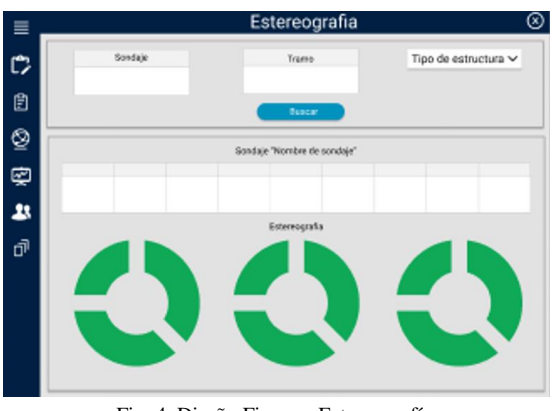

Fig. 4. Diseño Figma – Estereografía.

<span id="page-4-1"></span>Al culminar la parte de diseño, se procedió a definir la base de datos, un punto importante de señalar es que, debido a las condiciones del personal en mina, la aplicación no se ve obligada a estar conectada a internet, optándose por trabajar con dos tipos de bases de datos: (i) SQLite, la cual sirve como base de datos local en los dispositivos, y (ii) MySQL para el almacenamiento remoto. Posteriormente, se desarrolló la lógica que permitiría sincronizar la base de datos remota con la local y viceversa. Por temas de privacidad de la información, en la [Fig. 5](#page-4-2) se muestra una parte de la base de datos.

| Victo geotekhp DbLogTekh Sondaje | V O geotekhp DbLogTekh Corrida | Victorectekhp DbLogTekh Estructura |
|----------------------------------|--------------------------------|------------------------------------|
| a Id text                        | txet bl @                      | $a$ $Id$ : text                    |
| ald User: text                   | a IdUser: text                 | d Sondaje : text                   |
| @ Cliente : text                 | a Id Sondaie: text             | ald Corrida : text                 |
| Proyecto: text                   | <b># Desde: double</b>         | ald Usuario: text                  |
| a Geotecnico : text              | Hasta : double                 | @ Num Estructura : text            |
| <sup>10</sup> Nom Sondaie: text  | <b># Perforacion : double</b>  | # Profundidad e : double           |
| <b>B</b> Fecha : text            | # Recuperacion : double        | filipo e : text                    |
| # Profundidad : double           | # Rad : double                 | # T B: double                      |
| H Norte : double                 | # Lrf : double                 | H Alpha : double                   |
| <b># Este : double</b>           | $\#$ Nfn : int(11)             | # Beta : double                    |
| $\#$ Cota : int(11)              | @ Litologia 1: text            | <b>H</b> Ref to top: double        |
| a Maguina : text                 | a Litologia 2: text            | <b>H</b> Cond fractura : double    |
| Linea Core : text                | @ Re : text                    | u Jrc : double                     |
| <b># Dip:</b> double             | TipoEstruct 1: text            | # Jr: double                       |
| # Azimut : double                | @ TipoEstruct 2 : text         | $\pm$ Ja : double                  |
| <b>B</b> State : text            | a Jn: text                     | # Espesor : double                 |
| $\pm$ Validar : int(1)           | m Jr: text                     | a Relleno 1: text                  |
|                                  | @ Ja: text                     | Relleno 2: text                    |
|                                  | m Jw : text                    | <b>E</b> Comentario: text          |
|                                  | <b>Srf</b> text                | <b>Geotecnico:</b> text            |
|                                  | # Q Barton : double            | @ FechaEs: text                    |
|                                  | Geotecnico : text              | # Dip cal : double                 |
|                                  | @ Comentario : text            | # Dip dir cal : double             |
|                                  | $# Rmr$ : double               | # Dips : double                    |
|                                  | # Adiciona : double            | # Strike : double                  |
|                                  | <b>TrechaCor:</b> text         | $\mu$ Critica : int(1)             |
|                                  | <b>B</b> State : text          | <b><i>a</i></b> State : text       |
|                                  | # Validar: int(1)              | # Validar: int(1)                  |

Fig. 5. Diseño de la base de datos.

<span id="page-4-2"></span>En relación al lenguaje de programación, se decidió trabajar con C# en las capas de interfaz y lógica del software, considerando usando una arquitectura MVC, y del framework .NET. Algunas capturas de pantalla del software en funcionamiento se aprecian en la [Fig. 6,](#page-4-3) [Fig. 7](#page-4-4) y [Fig. 8](#page--1-0)

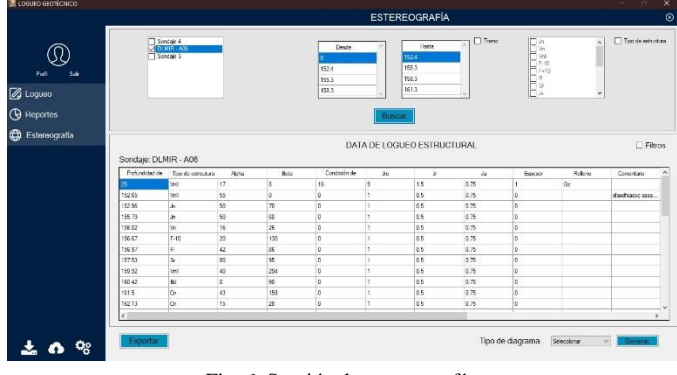

Fig. 6. Sección de estereografía.

<span id="page-4-3"></span>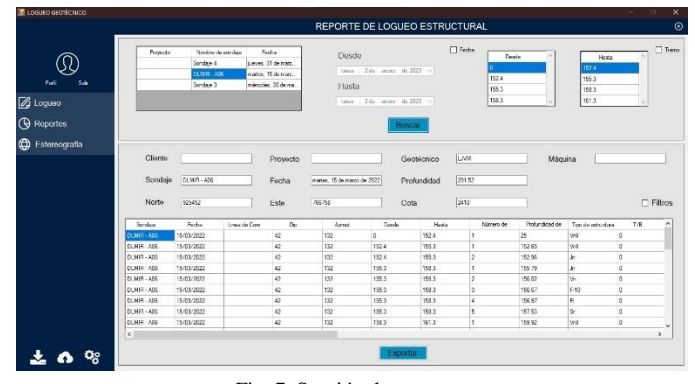

<span id="page-4-4"></span>Fig. 7. Sección de reportes.

| H9.0.7.7               |                        |               |                                                            | Libral - Easel |           |                                                                                                    | $D$ - Rescar (Alt + C)                     |                                           |                                    |                                                       |                          |                      |                         |                                                                | Inc.ses,                           | m                                                              |          |                | $\circ$          | $\boldsymbol{\times}$ |
|------------------------|------------------------|---------------|------------------------------------------------------------|----------------|-----------|----------------------------------------------------------------------------------------------------|--------------------------------------------|-------------------------------------------|------------------------------------|-------------------------------------------------------|--------------------------|----------------------|-------------------------|----------------------------------------------------------------|------------------------------------|----------------------------------------------------------------|----------|----------------|------------------|-----------------------|
| Archivo                | anicio                 | Insertar      | Disposición de página                                      |                |           | Fórmulas<br>Datos                                                                                    | Vista<br>Revisar                           | Avuda                                     |                                    |                                                       |                          |                      |                         |                                                                |                                    |                                                                |          |                | <b>Compartir</b> |                       |
| 白色<br>Portagepeles G   | Calibri                | <b>Fuerre</b> | $\sqrt{n}$ $\sqrt{n}$ $K$ $\equiv$ $\equiv$ $\equiv$ $\gg$ | G              |           | <sup>15</sup> Austartoite<br>N K & - H - <u>0</u> - A - 三三三三三四Combinary.centur -<br><b>Allneadón</b> | ы                                          | General<br>图 × % 00 % 4<br><b>Microso</b> | 譍<br>Formate<br>reedirismal =<br>R | 國<br>Dar fremato, Falley de<br>como tabla v<br>Echino |                          | celda v              |                         | de insertar -<br><b>Sil Hening</b><br>TTI Formatio -<br>Celdar | $\Sigma$ .<br>m-<br>$\ddot{\circ}$ | 炉<br>Children or Business y<br>Filter - seleccioner-<br>Edicin |          |                |                  |                       |
| A1                     | $7.1 - 2.7$            | $\sqrt{2}$    |                                                            |                |           |                                                                                                    |                                            |                                           |                                    |                                                       |                          |                      |                         |                                                                |                                    |                                                                |          |                |                  |                       |
|                        |                        |               |                                                            |                |           |                                                                                                    | <b>H</b>                                   |                                           |                                    |                                                       |                          |                      | м                       |                                                                | o                                  |                                                                |          | $P: G \to R$ . |                  |                       |
|                        |                        |               |                                                            |                |           |                                                                                                    | FORMATO DE REGISTRO DE TALADROS ORIENTADOS |                                           |                                    |                                                       |                          |                      |                         |                                                                |                                    |                                                                |          |                |                  |                       |
|                        |                        | Cliente       |                                                            |                | Provector |                                                                                                    |                                            | Sections                                  | UW                                 |                                                       |                          |                      |                         |                                                                |                                    |                                                                |          |                |                  |                       |
|                        |                        | Scientists    | CLMIR - ADS                                                |                | Fecha     | marten. 15 de marzo de 2022.                                                                         |                                            | <b>Profunctional</b>                      |                                    | 309.57                                                |                          |                      |                         |                                                                |                                    |                                                                |          |                |                  |                       |
|                        |                        | <b>Money</b>  | 695452                                                     |                | Fore:     |                                                                                                    | 766768                                     | Cota:                                     |                                    | 3410                                                  |                          | Manufea <sup>+</sup> |                         |                                                                |                                    |                                                                |          |                |                  |                       |
|                        | NAVIR - AD5 15/08/2022 | $-101$        | 23                                                         | 152            | $\alpha$  | 157.4                                                                                                | ×                                          | $\overline{15}$                           |                                    | Vidi                                                  | $\Omega$                 | 12                   | $\overline{\mathbf{a}}$ | 180                                                            | 16                                 |                                                                | 9.15025  |                | ×                |                       |
| DAMIR - ASE 15/03/2022 |                        |               | 42                                                         | 192            | 152.4     | 165.2                                                                                                |                                            | 192.65                                    |                                    | Voll                                                  | $\Omega$                 | 55                   | $\alpha$                | 190                                                            | ٥                                  |                                                                | 5.05075  |                | ٠                |                       |
| DEMIR - AGE 15/03/2022 |                        |               | $\alpha$                                                   | 222            | 152.6     | 155.3                                                                                                |                                            | 112.00                                    |                                    | 3m                                                    | $\circ$                  | $\infty$             | $\overline{10}$         | 100                                                            | ó                                  |                                                                | 10.5075  |                | d.               |                       |
|                        | DUMIR - A05 15/03/2022 |               | $\alpha$                                                   | 152            | 155.3     | 158.3                                                                                                |                                            | 355.79                                    |                                    | 1m                                                    | $\alpha$                 | $\overline{10}$      | m                       | 180                                                            | $\circ$                            |                                                                | 1.0502   |                | $\sim$           |                       |
|                        | DUMIR - AD5 15/03/2022 |               | 42                                                         | 152            | 255.5     | 158.8                                                                                                | ×                                          | 156.02                                    |                                    | Ve.                                                   | $\alpha$                 | 16                   | 36                      | 180                                                            | ò.                                 |                                                                | 1.05075  |                | $\lambda$        |                       |
|                        | DANID ADS 15/03/2022   |               | 42                                                         | 182            | 155.3     | 152.2                                                                                                | a                                          | 156.67                                    |                                    | F.10                                                  | $\alpha$                 | 20                   | 135                     | 193                                                            | $\overline{a}$                     |                                                                | 1.05.025 |                | $\alpha$         |                       |
|                        | DEMIR - ADE 15/03/2022 |               | $\alpha$                                                   | 222            | 111.1     | 158.3                                                                                                | ă                                          | 126.97                                    |                                    | FI.                                                   | $\circ$                  | $\alpha$             | $^{16}$                 | 100                                                            | ۰                                  |                                                                | 1.05075  |                | ۰                |                       |
|                        | DENIR - ADS 15/03/2022 |               | 42                                                         | 132            | 155.3     | 158.9                                                                                                | ۸                                          | 157.53                                    |                                    | w                                                     | $\alpha$                 | 86                   | $\overline{\mathbf{z}}$ | 180                                                            | ô                                  |                                                                | 1.0502   |                | $\Delta$         |                       |
|                        | DUMIR - AD5 15/03/2022 |               | 43                                                         | 132            | 156.5     | 161.3                                                                                                |                                            | 11992                                     |                                    | Vell                                                  | <b>D</b>                 | 40                   | 244                     | 180                                                            | $\circ$                            |                                                                | 1.051025 |                | $\mathfrak{g}$   |                       |
|                        | DEMIR . ADE 15/03/2022 |               | 42                                                         | 130            | 158.8     | 161.8                                                                                                | a                                          | 160.42                                    |                                    | s.                                                    | $\alpha$                 | $\overline{a}$       | 90                      | 190                                                            | $\alpha$                           |                                                                | 1.0582   |                | $\alpha$         |                       |
|                        | DEMIR AGE 15/03/2022   |               | 42                                                         | 112            | 161.3     | 164.25                                                                                               |                                            | 161.5                                     |                                    | Cs.                                                   | $\circ$                  | 42                   | 250                     | 190                                                            | ۰                                  |                                                                | 105075   |                | ٠                |                       |
|                        | DENVR - ADS 15/03/2022 |               | 42                                                         | 552            | 161.3     | 104.25                                                                                               | 3                                          | 152.13                                    |                                    | 6h                                                    | $\overline{\phantom{a}}$ | 15                   | 16                      | 180                                                            | ö                                  |                                                                | 1.0502   |                | $\overline{a}$   |                       |
|                        | DUMIR - ABS 15/23/2022 |               | 42                                                         | 132            | 351.3     | 166.25                                                                                               |                                            | 352.17                                    |                                    | $\mathbf{s}$                                          | $\alpha$                 | 12                   | 16                      | 180                                                            | a.                                 |                                                                | 1.05025  |                | $\mathfrak{g}$   |                       |
|                        | DEMIR - ADS 15/09/2022 |               | 42                                                         | 180            | 161.8     | 164.25                                                                                               | a                                          | 162.46                                    |                                    | $\kappa_{\rm m}$                                      | $\alpha$                 | $\overline{50}$      | m                       | 1901                                                           | ó                                  |                                                                | 1.05075  |                | $\alpha$         |                       |
| DAMIR ADE 15/08/2022   |                        |               | 42                                                         | 182            | 161.0     | 164.25                                                                                               | ×                                          | 168.87                                    |                                    | <b>Uz</b>                                             | $\Omega$                 | 40                   | $\alpha$                | 190                                                            | $\circ$                            |                                                                | 2.05025  |                | $\circ$          |                       |
| DEMIR - ADE 15/03/2022 |                        |               | 42                                                         | 152            | 161.5     | 164.25                                                                                               | ×                                          | 151.69                                    |                                    | $\overline{\mathbf{z}}$                               | $\circ$                  | $\mathbf{14}$        | 212                     | 180                                                            | ۵                                  |                                                                | 1.05025  |                | ۰                |                       |
| DOMIR - 406 15/03/2022 |                        |               | 42                                                         | 132            | 104.25    | 167.25                                                                                               |                                            | 157.25                                    |                                    | c.                                                    | $\alpha$                 | $\mathbf{d}$         | $\mathcal{A}$           | 180                                                            | ö                                  |                                                                | 1.05075  |                | $\circ$          |                       |
| DUMIR - AD5 15/03/2022 |                        |               | 42                                                         | 132            | 16725     | 170.25                                                                                               |                                            | 120.25                                    |                                    | D <sub>3</sub>                                        | $\Omega$                 | $\mathcal{A}$        | $\mathcal{A}$           | 1807                                                           | $\circ$                            |                                                                | 1 05 075 |                | $\alpha$         |                       |
|                        | DUMIR - ADE 15/08/2022 |               | 42                                                         | 132            | 170.25    | 178.8                                                                                                |                                            | 171.78                                    |                                    | h.                                                    | $\alpha$                 | 55                   | $\alpha$                | 180                                                            | $\sigma$                           |                                                                | 1.05025  |                | $\alpha$         |                       |
| DEMIR - ADE 15/03/2022 |                        |               | 42                                                         | 132            | 175.5     | 175.3                                                                                                |                                            | 176.3                                     |                                    | be                                                    | $\circ$                  | H.                   | 4                       | 180                                                            | ö.                                 |                                                                | 1.05025  |                | ö                |                       |
| $4.1 - 9.$             | DLMIR - A06            |               | $\circledcirc$                                             |                |           |                                                                                                    |                                            |                                           | $3 - 001$                          |                                                       |                          |                      |                         |                                                                |                                    |                                                                |          |                |                  |                       |
| Ligo.                  |                        |               |                                                            |                |           |                                                                                                    |                                            |                                           |                                    |                                                       |                          |                      |                         | <b>B</b>                                                       | M                                  | $F_1 = -1$                                                     |          |                |                  |                       |

Fig. 8. Reporte generado por el software.

Posteriormente, se procedió a desarrollar la generación de proyecciones estereográficas, implementadas con subprocesos mediante el lenguaje de programación Python y la librería mplstereonet. El resultado se puede apreciar en la [Fig. 9,](#page--1-1) [Fig.](#page--1-2)  [10](#page--1-2) y [Fig. 11.](#page--1-3)

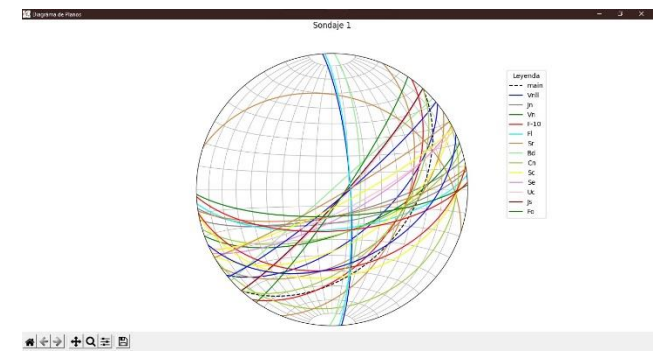

Fig. 9. Primera gráfica de estereografía.

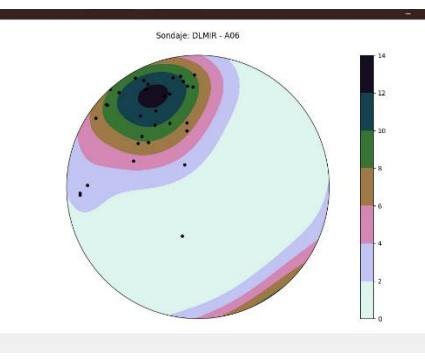

# ← → + Q ± B

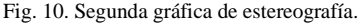

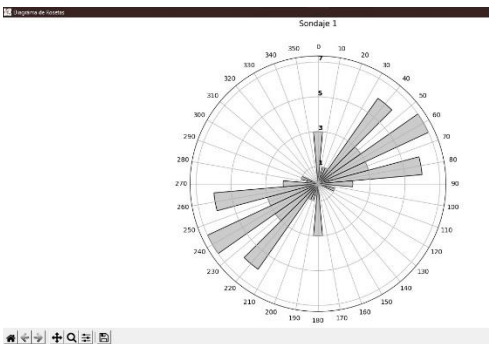

Fig. 11. Tercera gráfica de estereografía.

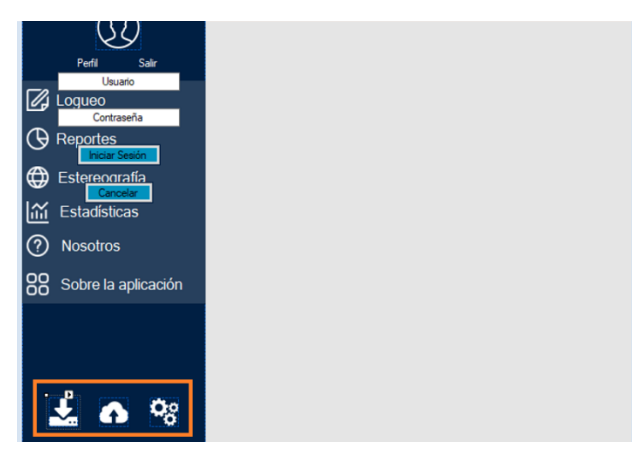

Fig. 12. Sincronización y configuración de dispositivos.

La aplicación permite registrar información obtenida durante el logueo geotécnico, además, se puede realizar una exportación de los datos registrados a una hoja de cálculo de Excel con la finalidad de que puedan tenerse reportes en físico de manera rápida (ver [Fig. 8\)](#page--1-0). Adicionalmente, el software permite la generación de proyecciones estereográficas a partir de los datos registrados durante el logueo geotécnico, todos estos procesos funcionan de manera asíncrona, es decir que, no requieren que los procesos de la aplicación se detengan para poder ejecutarse.

Por último, la aplicación cuenta con la funcionalidad de enviar los datos registrados durante el trabajo a un servidor remoto para permitir la sincronización entre diferentes dispositivos como se muestra en la [Fig. 12,](#page--1-4) recordando que, en esta etapa, la conexión a internet es obligatoria.

# *3) Procesamiento de datos (Post-test)*:

Post-implementación, se determinó que la implementación del software mejoró significativamente diversos aspectos del trabajo en campo durante el logueo geotécnico, incluyendo el envío de información, la generación de gráficos de proyección estereográfica y los aspectos estéticos. Estas mejoras ayudaron a reducir el tiempo de trabajo y el análisis, lo que indica que el proyecto se implementó con éxito.

Sin embargo, aunque se notó una pequeña mejora en los tiempos de registro de información, esto no se vio afectado en gran medida debido a la complejidad y cantidad de información requerida. El tiempo de verificación y análisis mejoró considerablemente gracias a las ayudas y la conexión a internet.

Los geólogos encontraron el software muy intuitivo y fácil de aprender, con una interfaz clara y simple. Además, consideran que el software es bastante preciso con una precisión cercana al 95%. Los resultados se pueden apreciar en l[a Fig. 13.](#page-6-0)

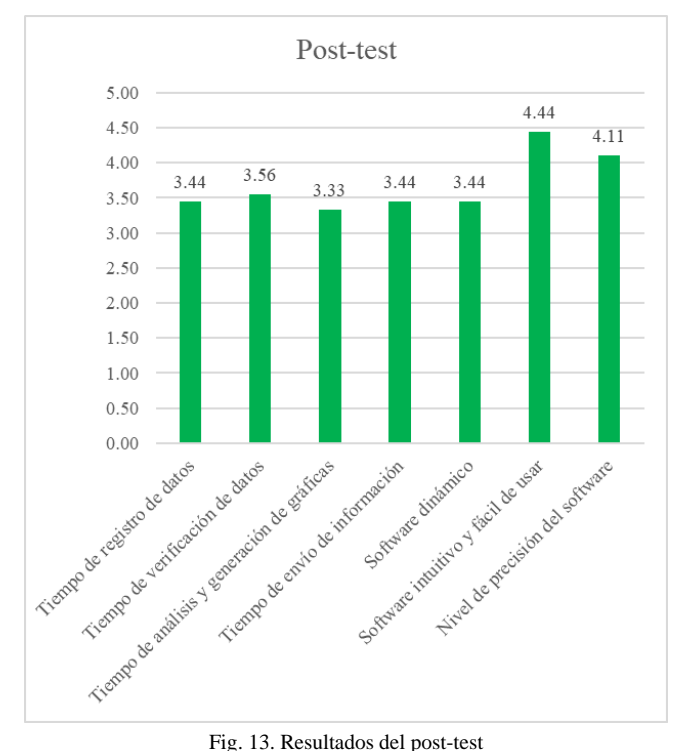

# <span id="page-6-0"></span>*4) Comparativa Pre-test y Post-test*:

Finalmente, se realizó una comparación de los resultados obtenidos Pre y Post-implementación del software, evidenciándose un impacto positivo, correspondiente a un 25.1% de incremento en la satisfacción general. El detalle se aprecia en la Tabla I [y Fig. 14.](#page-6-1)

TABLA I COMPARATIVA PRE-TEST Y POST-TEST

| Aspecto                                     | Pre-test | Post-test |
|---------------------------------------------|----------|-----------|
| Tiempo de registro de datos                 | 2.33     | 3.44      |
| Tiempo de verificación de datos             | 2.44     | 3.56      |
| Tiempo de análisis y generación de gráficas | 2.22     | 3.33      |
| Tiempo de envío de información              | 2.33     | 3.44      |
| Software dinámico                           | 1.67     | 3.44      |
| Software intuitivo y fácil de usar          | 3.11     | 4.44      |
| Nivel de precisión del software             | 2.89     | 4.11      |

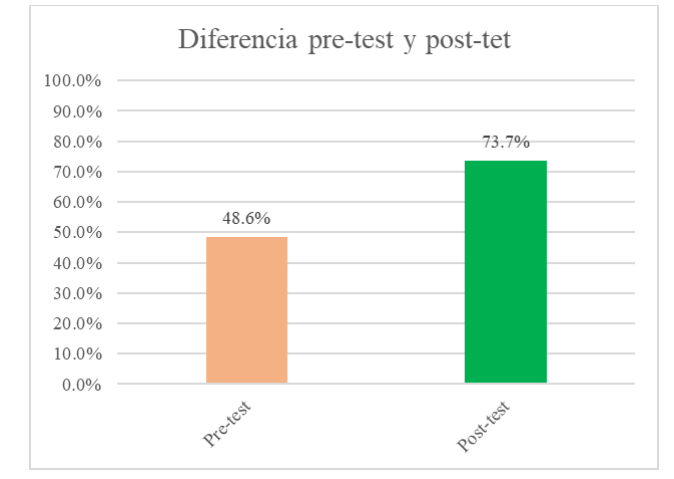

Fig. 14. Diferencia pre-test y post-test

### IV. CONCLUSIONES

<span id="page-6-1"></span>La importancia de este proyecto radica en la optimización de procesos durante el trabajo de campo, brindando una herramienta a los profesionales en geología, con la intensión de que incrementen su efectividad, y a su vez, reducir los errores durante el trabajo y aumentar la calidad de la información obtenida durante el logueo geotécnico.

Se desarrolló e implementó un software para optimizar el proceso de registro de datos de logueo geotécnico y la generación de proyecciones estereográficas. Para evaluar su efectividad, se midió 6 indicadores antes y después de la implementación del software. Los resultados mostraron mejoras considerables en los distintos procesos que conlleva el registro de datos y la generación de proyecciones estereográficas.

Se logró que el análisis y generación de gráficas fueran mucho más ágiles y rápidas, debido a que el software no requiere de aplicaciones externas y la información se envía de manera instantánea por internet. Además, el software mostró ser dinámico e intuitivo para los geólogos, logrando una mejora en la eficacia y eficiencia del trabajo de campo. Según los resultados de los instrumentos aplicados, los geólogos valoraron positivamente al software debido a su precisión y utilidad en el trabajo de campo.

#### **REFERENCIAS**

- [1] M. David, C. Rodríguez, J. César, and M. Rojas, "Programa de calidad para cumplimiento de NI-43101 en exploración de proyecto de carbón antracita," *Revista del Instituto de investigación de la Facultad de minas, metalurgia y ciencias geográficas*, vol. 24, no. 48, pp. 125–135, Dec. 2021, doi: 10.15381/iigeo.v24i48.21767.
- [2] J. Alvarado, R. Ocas, and S. Cáceres, "Caracterización Hidrogeológica Mediante Tomografias Geolectricas (TGE) Para La Identificación De Acuiferos En El Sector Ronquillo, Cajamarca - 2020," *LACCEI International Multi-Conference for Engineering, Education and Technology*, Aug. 2021, doi: 10.18687/LACCEI2021.1.1.133.
- [3] M. Abzalov, "Geotechnical logging and mapping," *Modern Approaches in Solid Earth Sciences*, vol. 12, pp. 87–95, 2016, doi: 10.1007/978-3-319- 39264-6\_6/COVER.
- [4] S. A. B. da. Fontoura, R. Jose. Rocca, and J. P. Mendoza, "Improving the quality and quantity of geotechnical core logging data," pp. 1388–1395, Sep. 2019, doi: 10.1201/9780367823177-166.
- [5] R. Schepers, G. Rafat, C. Gelbke, and B. Lehmann, "Application of borehole logging, core imaging and tomography to geotechnical exploration," *International Journal of Rock Mechanics and Mining Sciences*, vol. 38, no. 6, pp. 867–876, Sep. 2001, doi: 10.1016/S1365- 1609(01)00052-1.
- [6] A. Russo, E. Montiel, and E. Hormazabal, "Impact of the typical errors in geotechnical core logging for geomechanical design in large caving mines," *Caving 2022: Fifth International Conference on Block and Sublevel Caving, 2022 30 August-1 September, Adelaide*, pp. 1319–1334, Aug. 2022, doi: 10.36487/ACG\_REPO/2205\_92.
- [7] J. A. T. Guerra, D. M. Cá ceres, P. M. Ramos, J. O. Grados, and S. O. Barrientos, "Geometalurgia y el futuro de la mineria digital en el Peru.," *Revista del Instituto de investigación de la Facultad de minas, metalurgia y ciencias geográficas*, vol. 24, no. 47, pp. 163–180, Jan. 2021, Accessed: Feb. 01, 2023. [Online]. Available: https://go.gale.com/ps/i.do?p=IFME&sw=w&issn=16823087&v=2.1&it=r &id=GALE%7CA666966554&sid=googleScholar&linkaccess=fulltext
- [8] E. J. Hill, M. A. Pearce, and J. M. Stromberg, "Improving Automated Geological Logging of Drill Holes by Incorporating Multiscale Spatial Methods," *Math Geosci*, vol. 53, no. 1, pp. 21–53, Jan. 2021, doi: 10.1007/S11004-020-09859-0/FIGURES/21.
- [9] E. J. Hill, A. Fabris, Y. Uvarova, and C. Tiddy, "Improving geological logging of drill holes using geochemical data and data analytics for mineral exploration in the Gawler Ranges, South Australia," *Australian Journal of Earth Sciences*, 2021, doi: 10.1080/08120099.2021.1971763/SUPPL\_FILE/TAJE\_A\_1971763\_SM3 926.CSV.
- [10] D. Wedge, A. Lewan, M. Paine, E. J. Holden, and T. Green, "A Data Mining Approach to Validating Drill Hole Logging Data in Pilbara Iron Ore Exploration," *Economic Geology*, vol. 113, no. 4, pp. 961–972, Jun. 2018, doi: 10.5382/ECONGEO.2018.4578.
- [11] A. H. Cayetano Cristobal, "Caracterización del macizo rocoso con sondaje diamantina en el proyecto del tajo norte de la compañía minera Buenaventura S.A.A. el Brocal. Colquijirca - Pasco, 2019," Universidad Nacional Daniel Alcides Carrión, Cerro de Pasco, 2019. Accessed: Jan. 25, 2023. [Online]. Available:
- http://repositorio.undac.edu.pe/handle/undac/1726
- [12] A. U. Alvarez Juarez, "Optimización de costos de perforación diamantina mediante las brocas Hayden en la Contrata Minera Explomin del Perú S.A. - Unidad Minera San Rafael - Puno," Universidad Nacional del Altiplano, Puno, 2019. Accessed: Jan. 25, 2023. [Online]. Available: https://renati.sunedu.gob.pe/handle/sunedu/3222031
- [13] M. Pérez *et al.*, "Estudio comparativo entre sistemas de clasificación geomecánica en un depósito tipo Pórfido," *Boletín de Ciencias de la Tierra*, vol. 43, no. 43, pp. 34–44, Jan. 2018, doi: 10.15446/RBCT.N43.67217.
- [14] J. D. Fernández-Gutiérrez, H. Pérez-Acebo, and D. Mulone-Andere, "Correlation between Bieniawski's RMR index and Barton's Q index in fine-grained sedimentary rock formations," *Informes de la Construcción*, Sep. 2017, Accessed: Feb. 01, 2023. [Online]. Available: https://informesdelaconstruccion.revistas.csic.es/index.php/informesdelaco nstruccion/article/view/5854/6840
- [15] A. Ochoa-Quesada, M. Cartaya-Pires, and J. L. Blanco-Blázquez, "Clasificación geomecánica óptima para evaluar el macizo rocoso en el frente de arranque del Tramo IV del túnel Levisa-Mayarí," *Minería y Geología*, vol. 36, no. 1, pp. 50–64, 2020, Accessed: Jan. 25, 2023. [Online]. Available: http://scielo.sld.cu/scielo.php?script=sci\_arttext&pid=S1993- 80122020000100050&lng=es&nrm=iso&tlng=es
- [16] B. De, C. De, and L. A. Tierra, "Geonetdigitizer: Código abierto para digitalizar información plasmada en mallas Wulff y Lambert," *Boletín de Ciencias de la Tierra*, no. 37, pp. 25–34, Jan. 2015, doi: 10.15446/RBCT.N37.43392.
- [17] R. J. Howarth, "History of the stereographic projection and its early use in geology," *Terra Nova*, vol. 8, no. 6, pp. 499–513, Nov. 1996, doi: 10.1111/J.1365-3121.1996.TB00779.X.
- [18] E. D. GINGERICH, "Stereographic Projections in Air Traffic Control Systems," *Navigation*, vol. 24, no. 2, pp. 95–101, Jun. 1977, doi: 10.1002/J.2161-4296.1977.TB01271.X.
- [19] N. Gane, "The use of stereographic projection for describing the geometry of cutting tools — Part I," *International Journal of Machine Tool Design and Research*, vol. 20, no. 3–4, pp. 155–168, Jan. 1980, doi: 10.1016/0020- 7357(80)90001-3.
- [20] R. J. Lisle and P. R. Leyshon, "Stereographic Projection Techniques for Geologists and Civil Engineers," *Stereographic Projection Techniques for Geologists and Civil Engineers*, Apr. 2004, doi: 10.1017/CBO9781139171366.
- [21] J. Paul and M. Griffin, "The importance of robust validation of geotechnical data and systematic domaining in defining appropriate rock mass parameters as inputs for modelling and design," *SSIM 2021: Second International Slope Stability in Mining Conference, 2021 26-28 October, Online and Perth, Australia*, pp. 357–372, Oct. 2021, doi: 10.36487/ACG\_REPO/2135\_22.
- [22] B. Zhou and H. Guo, "Applications of Geophysical Logs to Coal Mining— Some Illustrative Examples," *Resources 2020, Vol. 9, Page 11*, vol. 9, no. 2, p. 11, Jan. 2020, doi: 10.3390/RESOURCES9020011.
- [23] M. R. Mamani Roque, "Evaluación geotécnica de voladura para el control de daño de taludes en minería superficial - mina Toquepala," Universidad Nacional de San Agustin de Arequipa, Arequipa, 2021. Accessed: Jan. 25, 2023. [Online]. Available: http://repositorio.unsa.edu.pe/handle/20.500.12773/13071
- [24] G. A. Apaza Vargas, "Estudio de causalidad de accidentes mortales por desprendimiento de rocas en la minería subterránea controlado por el organismo supervisor de la inversión en energía y minería en el Perú," Universidad Nacional de San Agustin de Arequipa, Arequipa, 2020. Accessed: Jan. 25, 2023. [Online]. Available: http://repositorio.unsa.edu.pe/handle/20.500.12773/12173